## Dualidad <sup>1</sup>

- Formas simétricas.
- Relación primal-dual.
- Dualidad: el caso general.
- <sup>4</sup> Teoremas de dualidad.
- Condiciones de holgura complementaria.
- Solución dual óptima en la tabla.
- Interpretación económica.
- Coste económico e interpretación del método simplex.
- El método simplex dual.
	- El algoritmo simplex dual.
	- El algoritmo simplex dual con restricción artificial.
- Solución de modelos.
- <sup>1</sup> Definición de problema dual. Solución de uno de los modelos para obtener la solución de ambos.
- <sup>2</sup> Interpretación económica. Interpretación del método simplex.
- <sup>3</sup> El algoritmo simplex dual, más eficaz para resolver algunos modelos lineales.
- <sup>4</sup> Aplicación del algoritmo simplex dual en el análisis de sensibilidad y la programación entera.

## Forma simétrica de maximización **300 minutas de maximización** 300 minutas de la se

$$
\max z = x_1 - 3x_2 + x_3
$$
  
sujeto a

$$
x_1 + x_2 + x_3 \ge 2
$$
  
-x<sub>1</sub> + 2x<sub>2</sub> - x<sub>3</sub>  $\le$  3  
x<sub>1</sub> - x<sub>2</sub> + 2x<sub>3</sub>  $\ge$  -1  
x<sub>1</sub>, x<sub>2</sub>, x<sub>3</sub>  $\ge$  0

Objetivo max, restricciones ≤, variables no negativas.

$$
\begin{aligned} \max \ z \ = \ x_1 - 3x_2 + x_3 \\ \text{sujeto a} \\ -x_1 - x_2 - x_3 &\leq -2 \\ -x_1 + 2x_2 - x_3 &\leq 3 \\ -x_1 + x_2 - 2x_3 &\leq 1 \\ x_1, x_2, x_3 &\geq 0 \end{aligned}
$$

## Forma simétrica de minimización <sup>4</sup>

$$
\begin{aligned} \max \ z \ &= \ x_1 - x_2 \\ \text{sujeto a} \\ 3x_1 + 2x_2 &\leq 1 \\ x_1 - 2x_2 &\geq 3 \\ x_1, x_2 &\geq 0 \end{aligned}
$$

Objetivo min, restricciones ≥, variables no negativas.

min (-z) = -x<sub>1</sub> + x<sub>2</sub>  
sujeto a  
-3x<sub>1</sub> - 2x<sub>2</sub> 
$$
\ge
$$
 -1  
x<sub>1</sub> - 2x<sub>2</sub>  $\ge$  3  
x<sub>1</sub>, x<sub>2</sub>  $\ge$  0

# Relación primal-dual simétrica

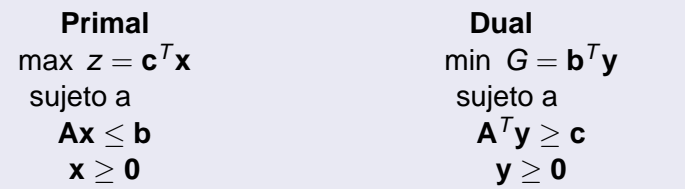

- Matriz del primal:  $A \rightarrow m$  restricciones y *n* variables. Matriz del dual:  $A^T \rightarrow n$  restricciones y m variables.
- **b** vector de recursos del problema primal y vector de costes del problema dual.
- **c** vector de costes del problema primal y vector de recursos del problema dual.
- $N^{\circ}$  de restricciones del primal=  $N^{\circ}$  de variables del dual.
- $N^{\circ}$  de variables del primal=  $N^{\circ}$  de restricciones del dual.

# Cálculo del modelo dual <sup>6</sup>

### Relación primal-dual

$$
\begin{aligned}\n\text{max} \ z &= 2x_1 - x_2 + 3x_3 \\
\text{sujeto a} \\
x_1 - x_2 + x_3 &\le 2 \\
3x_1 - x_2 + 2x_3 &\le 1 \\
x_1, \ x_2, \ x_3 &\ge 0\n\end{aligned}
$$

El dual asociado.

$$
\begin{aligned}\n\text{min } G &= 2y_1 + y_2 \\
\text{sujeto a} \\
&\quad y_1 + 3y_2 \ge 2 \\
&\quad -y_1 - y_2 \ge -1 \\
&\quad y_1 + 2y_2 \ge 3 \\
&\quad y_1, y_2 \ge 0\n\end{aligned}
$$

## Dualidad: caso general 7 and 7 and 7 and 7 and 7 and 7 and 7 and 7 and 7 and 7 and 7 and 7 and 7 and 7 and 7 and 7 and 7 and 7 and 7 and 7 and 7 and 7 and 7 and 7 and 7 and 7 and 7 and 7 and 7 and 7 and 7 and 7 and 7 and 7

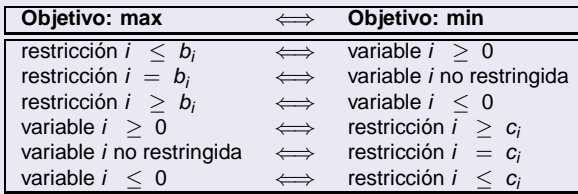

Tabla: Relación primal-dual: caso general

**Primal**

$$
\max z = x_1 - 4x_2 - x_3
$$
  
sujeto a  

$$
x_1 + x_2 - x_3 \ge 4
$$
  

$$
2x_1 + 3x_2 - 5x_3 \le 2
$$
  

$$
2x_1 - x_2 + 2x_3 = 6
$$
  

$$
x_1 \le 0, x_2 \ge 0, x_3 : \text{no rest.}
$$

#### **Dual**

min 
$$
G = 4y_1 + 2y_2 + 6y_3
$$
  
\nsujeto a  
\n $y_1 + 2y_2 + 2y_3 \le 1$   
\n $y_1 + 3y_2 - y_3 \ge -4$   
\n $-y_1 - 5y_2 + 2y_3 = -1$   
\n $y_1 \le 0, y_2 \ge 0, y_3 : \text{no rest.}$ 

Resultados considerando la forma primal-dual simétrica.

**Primal Dual** max  $z = \mathbf{c}^T \mathbf{x}$  $T$ **x** min  $G = \mathbf{b}^T \mathbf{y}$ sujeto a sujeto a  $Ax < b$   $A^T y > c$ **x** > **0**  $v > 0$ 

### Teorema

El dual del problema dual es el problema primal.

Objetivo primal minimizar  $\rightarrow$  Objetivo dual maximizar  $\rightarrow$  las relaciones de la tabla se leen de derecha a izquierda.

### Teorema (Dualidad débil)

Si **x** e **y** son soluciones factibles del primal y dual, respectivamente, entonces,

$$
z = \mathbf{c}^T \mathbf{x} \leq \mathbf{b}^T \mathbf{y} = G.
$$

#### Corolario

Si las soluciones factibles **x**<sup>\*</sup> e **y**<sup>\*</sup> verifican **c**<sup>T</sup>**x**<sup>\*</sup> = **b**<sup>T</sup>**y**<sup>\*</sup>, entonces **x**<sup>\*</sup> e **y** <sup>∗</sup> son óptimas para el primal y el dual, respectivamente.

### Corolario

Si el problema primal es factible y no acotado, el dual no tiene solución.

### Corolario

Si el problema dual es factible y no acotado, el primal no tiene solución.

# Ejemplo 100 and 100 and 100 and 100 and 100 and 100 and 100 and 100 and 100 and 100 and 100 and 100 and 100 and

#### Cálculo del dual y solución gráfica

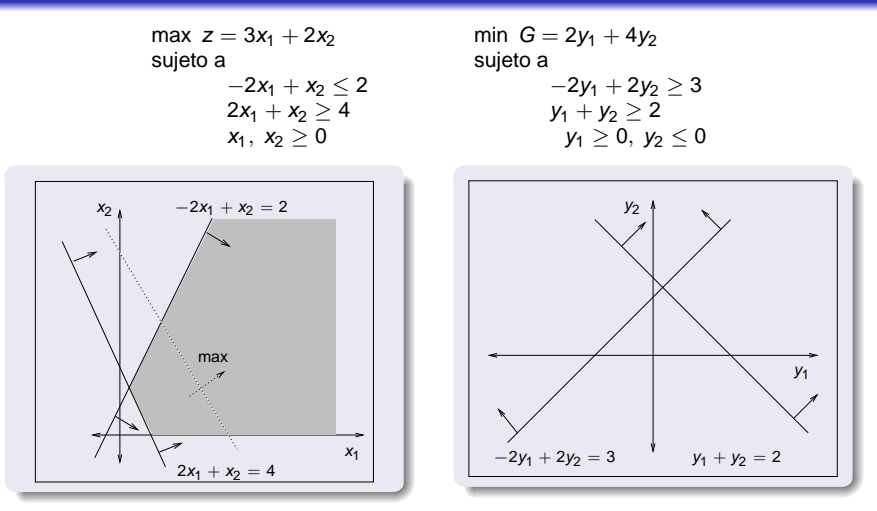

El primal es no acotado y el dual es infactible.

#### Teorema

Si existe una solución óptima **x** <sup>∗</sup> del problema primal, entonces existe una solución óptima **y** <sup>∗</sup> del problema dual. De la misma forma, si existe una solución óptima **y** <sup>∗</sup> del problema dual, entonces existe una solución óptima **x** <sup>∗</sup> del problema primal. En ambos  $\int \csc z^* = \mathbf{c}^T \mathbf{x}^* = \mathbf{b}^T \mathbf{y}^* = G^*.$ 

#### **Ejemplo.**

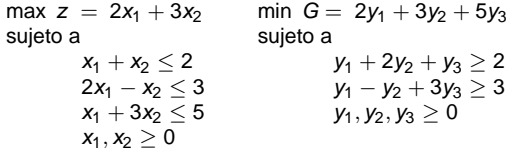

Soluciones:  $x^T = (1, 1), y^T = (1, 1, 1) \rightarrow z = 5 \leq 10 = G$ .

Soluciones óptimas:  ${\bf x}^{* \, \mathcal{T}} = \left( \frac{1}{2}, \, \frac{3}{2} \right) \, , \quad {\bf y}^{* \, \mathcal{T}} = \left( \frac{3}{2}, \, 0, \, \frac{1}{2} \right) \rightarrow {\bf z}^{*} = \frac{11}{2} = {\bf G}^{*}.$ 

### Teorema

Dadas dos soluciones factibles x<sup>\*</sup> e y<sup>\*</sup> para el primal y dual respectivamente, son óptimas si y sólo si se verifica

$$
\mathbf{x}^{*T}(\mathbf{A}^T\mathbf{y}^* - \mathbf{c}) + \mathbf{y}^{*T}(\mathbf{b} - \mathbf{A}\mathbf{x}^*) = 0
$$

**x** ∗ solución factible del primal → **b** − **Ax**<sup>∗</sup> ≥ **0**  $\mathbf{y}^*$  solución factible del dual  $\;\rightarrow$   $\mathbf{A}^T\mathbf{y}^* - \mathbf{c} \geq \mathbf{0}$ 

$$
\begin{aligned} \mathbf{x}^* \geq \mathbf{0} \rightarrow \mathbf{x}^{*T} (\mathbf{A}^T \mathbf{y}^* - \mathbf{c}) \geq 0 \\ \mathbf{y}^* \geq \mathbf{0} \rightarrow \mathbf{y}^{*T} (\mathbf{b} - \mathbf{A} \mathbf{x}^*) \geq 0 \end{aligned}
$$

## Interpretación de las condiciones

$$
\mathbf{x}^{*T}(\mathbf{A}^T\mathbf{y}^* - \mathbf{c}) = 0, \quad \mathbf{y}^{*T}(\mathbf{b} - \mathbf{A}\mathbf{x}^*) = 0
$$

<sup>1</sup> Si una variable primal es estrictamente positiva, la correspondiente restricción dual se verifica con igualdad.

$$
\mathbf{x}^* > \mathbf{0} \; \Rightarrow \; \mathbf{A}^T \mathbf{y}^* - \mathbf{c} = \mathbf{0}.
$$

<sup>2</sup> Si una restricción primal no se verifica con igualdad, la correspondiente variable dual toma el valor cero.

$$
\textbf{A}\textbf{x}^*<\textbf{b}\ \Rightarrow\ \textbf{y}^*=\textbf{0}.
$$

<sup>3</sup> Si una variable dual es estrictamente positiva, la correspondiente restricción primal se verifica con igualdad.

$$
\textbf{y}^*>\textbf{0}\ \Rightarrow\ \textbf{A}\textbf{x}^*-\textbf{b}=\textbf{0}.
$$

<sup>4</sup> Si una restricción dual no se verifica con igualdad, la correspondiente variable primal toma el valor cero.

$$
\mathbf{A}^T\mathbf{y}^* > \mathbf{c} \; \Rightarrow \; \mathbf{x}^* = \mathbf{0}.
$$

## Aplicación del teorema de holgura complementaria 14

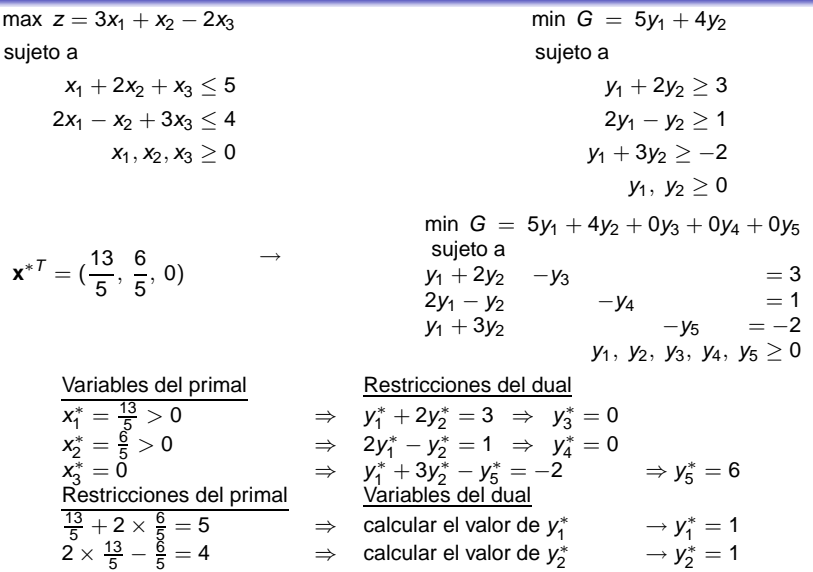

# Solución dual óptima 150 million de la contrata de la contrata de la contrata de la contrata de la contrata de

### Teorema

Considerar dos modelos primal-dual simétricos. Si **B** es base óptima para el problema primal, entonces  $\mathbf{y}^{*T} = \mathbf{c}_B^T \mathbf{B}^{-1}$  es solución óptima del problema dual.

Indicadores z<sup>j</sup> − c<sup>j</sup> asociados a los vectores de la matriz **I**:

$$
\mathbf{a}_j\in\mathbf{I}\rightarrow z_j-c_j=\mathbf{c}_B^T\mathbf{B}^{-1}\mathbf{a}_j-c_j.
$$

Vector de indicadores:

$$
\mathbf{c}_B^T \mathbf{B}^{-1} \mathbf{I} - \mathbf{c}_I^T = \mathbf{c}_B^T \mathbf{B}^{-1} - \mathbf{c}_I^T.
$$
  
Indicadores  $+\mathbf{c}_I^T = \mathbf{c}_B^T \mathbf{B}^{-1} = \mathbf{y}^{*T}.$ 

## Solución dual óptima en la tabla 16 de enero 16 de enero 16

Base inicial formada por variables de holgura

$$
\max z = 3x_1 + x_2 - 2x_3
$$
  
sujeto a

$$
x_1 + 2x_2 + x_3 \le 5
$$
  
2x<sub>1</sub> - x<sub>2</sub> + 3x<sub>3</sub> \le 4  
x<sub>1</sub>, x<sub>2</sub>, x<sub>3</sub> \ge 0

Tablas primera y óptima

|                | X- | Xз | X5 |   |
|----------------|----|----|----|---|
|                |    |    |    |   |
| a <sub>4</sub> |    |    |    | 5 |
|                |    | 3  |    |   |

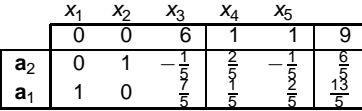

$$
(z_4 - c_4, z_5 - c_5) = \mathbf{c}_B^T \mathbf{B}^{-1} \mathbf{I} - \mathbf{c}_I^T = (1, 1) - \mathbf{c}_I^T.
$$

$$
\mathbf{c}_I^T = (c_4, c_5) = (0, 0) \rightarrow \text{ Solution dual óptima: } \mathbf{y}^{*T} = \mathbf{c}_B^T \mathbf{B}^{-1} = (1, 1).
$$

# Solución dual óptima <sup>17</sup>

#### Con variables artificiales

$$
\begin{array}{rcl} \min z &=& x_1 + 2x_2 \\ \text{sujeto a} \end{array}
$$

$$
4x_1 + 3x_2 \le 12
$$
  

$$
x_1 + 3x_2 \ge 6
$$
  

$$
2x_1 + x_2 \ge 4
$$
  

$$
x_1, x_2 \ge 0
$$

- $\bullet$  min  $\rightarrow$  max
- $\bullet$  Variables de holgura:  $x_4, x_5$ .
- $\bullet$  Variables artificiales:  $w_1$ ,  $w_2$ .

$$
\begin{aligned}\n\max (-z) &= -x_1 - 2x_2 + 0x_3 + 0x_4 + 0x_5 - Mw_1 - Mw_2 \\
\text{sujeto a} &= 12 \\
4x_1 + 3x_2 + x_3 &= 6 \\
2x_1 + x_2 - x_4 + w_1 &= 6 \\
2x_1 + x_2 - x_5 + w_2 &= 4 \\
x_1, x_2, x_3, x_4, x_5, w_1, w_2 &\ge 0\n\end{aligned}
$$

# Solución dual óptima en la tabla 1880 en 1882. En la tabla

#### Con variables artificiales

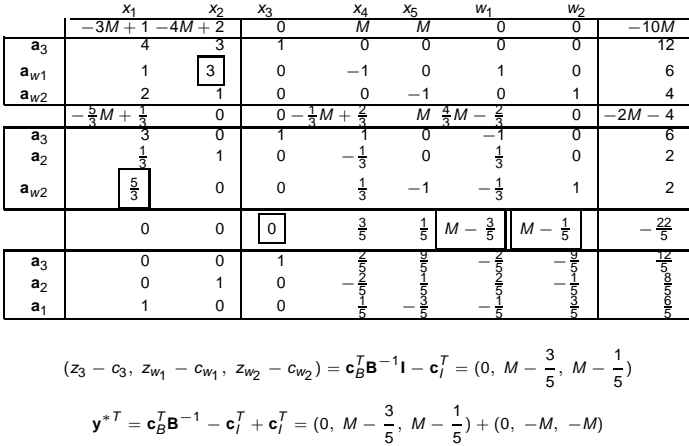

Solución óptima:  $(0, \frac{3}{5}, \frac{1}{5})$ . Los signos aparecen cambiados en la tabla por el cambio min  $\rightarrow$  max.

### Precios sombra 1990 - Canada e a constante de la construction de la construction de la construction de la const

**B** base óptima primal → x<sup>\*</sup> solución óptima primal y z<sup>\*</sup> valor óptimo.

**y** <sup>∗</sup> solución óptima dual y G<sup>∗</sup> valor óptimo.

 $\mathbf{S}$ **i b** cambia a **b** + ∆**b** →  $\hat{\mathbf{x}}_B = \mathbf{B}^{-1}(\mathbf{b} + \Delta \mathbf{b}) = \mathbf{x}_B + \mathbf{B}^{-1}\Delta \mathbf{b}$ .

$$
\overset{\wedge^*}{G}=\bm{y}^{*T}(\bm{b}+\Delta\bm{b})=\bm{y}^{*T}\bm{b}+\bm{y}^{*T}\Delta\bm{b}=\bm{G}^*+\bm{y}^{*T}\Delta\bm{b}=\bm{z}^*+\bm{y}^{*T}\Delta\bm{b}
$$

$$
z_j - c_j = \mathbf{c}_B^T \mathbf{B}^{-1} \mathbf{a}_j - c_j \ge 0
$$

Si  $\stackrel{\wedge}{\mathbf{x}}_B = \mathbf{B}^{-1}(\mathbf{b} + \Delta \mathbf{b}) \geq 0$  ,  $\stackrel{\wedge}{\mathbf{x}}_B$  es óptima. Incremento del objetivo:  $\mathbf{y}^{*T} \Delta \mathbf{b}$ .

$$
\text{Si } \Delta b_i = 1 \text{ y el resto es cero } \longrightarrow \mathbf{y}^* \mathsf{I} \Delta \mathbf{b} = (y_1^*, \dots, y_i^*, \dots, y_m^*) \begin{pmatrix} 0 \\ \vdots \\ 1 \\ \vdots \\ 0 \end{pmatrix} = y_i^*
$$

 $y_i^*$  es el precio sombra del recurso i.

## Cálculo de los precios sombra 2000 e 2000 e 2000 e 2000 e 2000 e 2000 e 2000 e 2000 e 2000 e 2000 e 2000 e 20

$$
\max z = 3x_1 + x_2 - 2x_3
$$
  
sujeto a  

$$
x_1 + 2x_2 + x_3 \le 5
$$

$$
2x_1 - x_2 + 3x_3 \le 4
$$

$$
x_1, x_2, x_3 > 0
$$

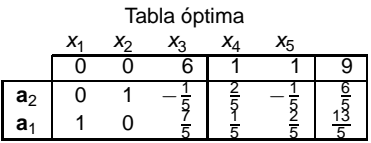

 $\bullet$  Si  $b_1 = 5 \rightarrow b_1 + \Delta b_1 = 6$ .

$$
\hat{\mathbf{x}}_B = \mathbf{B}^{-1}(\mathbf{b} + \Delta \mathbf{b}) = \begin{pmatrix} \frac{2}{5} & -\frac{1}{5} \\ \frac{1}{5} & \frac{2}{5} \end{pmatrix} \begin{pmatrix} 6 \\ 4 \end{pmatrix} = \begin{pmatrix} \frac{8}{5} \\ \frac{14}{5} \end{pmatrix}
$$

 $y_{1}^{*}$  es el precio sombra del recurso  $b_{1}\rightarrow\overset{\wedge^{*}}{z}=z^{*}+y_{1}^{*}=9+1=10$ 

\n- \n
$$
\mathsf{Si}\ b_2 = 4 \rightarrow b_2 + \Delta b_2 = 3.
$$
\n
\n- \n $\hat{\mathsf{x}}_B = \mathsf{B}^{-1}(\mathsf{b} + \Delta \mathsf{b}) = \begin{pmatrix} \frac{2}{5} & -\frac{1}{5} \\ \frac{1}{5} & \frac{1}{5} \end{pmatrix} \begin{pmatrix} 5 \\ 3 \end{pmatrix} = \begin{pmatrix} \frac{7}{5} \\ \frac{11}{5} \end{pmatrix}$ \n
\n- \n $y_2^*$  es el precio sombra del recurso\n  $b_2 \rightarrow 2^* = z^* - y_2^* = 9 - 1 = 8$ \n
\n

En una empresa se fabrican 4 productos: 1, 2, 3 y 4. En la producción se utilizan 3 recursos: A, B y C. En la Tabla se da la cantidad de recurso necesario por unidad de producto, la disponibilidad de cada recurso y el beneficio unitario.

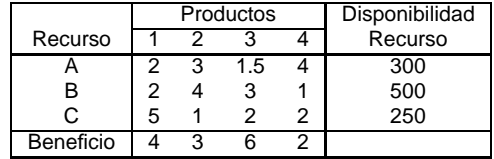

 $x_j$ : unidades del producto *j* que se producen.

$$
max z = 4x_1 + 3x_2 + 6x_3 + 2x_4
$$

sujeto a

$$
\begin{aligned} 2x_1 + 3x_2 + 1.5x_3 + 4x_4 &\leq 300 \\ 2x_1 + 4x_2 + 3x_3 + x_4 &\leq 500 \\ 5x_1 + x_2 + 2x_3 + 2x_4 &\leq 250 \\ x_1, x_2, x_3, x_4 &\geq 0 \end{aligned}
$$

# El problema dual <sup>22</sup>

Coste económico de las variables primales

Supongamos ahora que una empresa competidora quiere comprar los recursos  $b_1 = 300, b_2 = 500$  y  $b_3 = 250$  a precios unitarios  $y_1, y_2 \in y_3$ . El objetivo de la segunda empresa es obtener los recursos a mínimo coste.

min  $G = 300y_1 + 500y_2 + 250y_3$ .

- Coste económico del producto  $1 \rightarrow 2y_1 + 2y_2 + 5y_3$ .
- $\bullet$  Beneficio del producto 1  $\rightarrow$  4.
- **Primera restricción dual:**  $2y_1 + 2y_2 + 5y_3 \ge 4$ .

#### **Modelo dual**

min 
$$
G = 300y_1 + 500y_2 + 250y_3
$$
  
sujeto a

$$
2y_1 + 2y_2 + 5y_3 \ge 4
$$
  
\n
$$
3y_1 + 4y_2 + y_3 \ge 3
$$
  
\n
$$
1.5y_1 + 3y_2 + 2y_3 \ge 6
$$
  
\n
$$
4y_1 + y_2 + 2y_3 \ge 2
$$
  
\n
$$
y_1, y_2, y_3 \ge 0
$$

En el algoritmo simplex, si  $x_i$  no es básica puede pasar a ser básica en una iteración posterior si  $z_i - c_i < 0$ .

Interpretación de la condición:

$$
z_j - c_j = \mathbf{c}_B^T \mathbf{B}^{-1} \mathbf{a}_j - c_j = \mathbf{y}^T \mathbf{a}_j - c_j = \sum_{i=1}^m a_{ij} y_i - c_j.
$$

Si 
$$
z_j - c_j < 0
$$
, entonces  $\sum_{i=1}^{m} a_{ij} y_i < c_j$ .

El coste económico de la actividad j es menor que el beneficio, la actividad es rentable.

**El algoritmo simplex primal.** Comenzar eligiendo como primera base la canónica, calcular una solución primal factible y terminar cuando se obtiene la factibilidad dual  $\rightarrow$  tabla óptima.

### **El algoritmo simplex dual.**

Partir de la forma simétrica de maximización, sumar variables de holgura para elegir como primera base la canónica. Comenzar por una tabla con factibilidad dual, hacer iteraciones hasta conseguir factibilidad primal  $\rightarrow$  tabla óptima.

Si en la primera tabla no hay factibilidad dual añadir una restricción artificial.

El objetivo es maximizar. Elegir  $B = I$  formada por variables de holgura.

**Paso 1.** Construir la primera tabla con  $z_i - c_i \geq 0 \ \forall a_i \in \mathbf{A}$ . **Paso 2.** Factibilidad primal.

- **■** Si  $x_{\text{Bi}} \geq 0$ ,  $i = 1, \ldots, m$ , la **solución es óptima**. Parar.
- **Si existe**  $x_{\text{Bi}} < 0$ **, se puede mejorar. Ir al Paso 3.**

**Paso 3.** Cambio de base.

Sale de la base **a**<sup>r</sup> tal que

$$
x_{Br} = \min_i \{ x_{Bi} / x_{Bi} < 0 \} \rightarrow r \text{ es la fila pivote.}
$$

Entra en la base **a**<sup>k</sup> tal que

$$
\frac{z_k-c_k}{y_{rk}} = \max_j \left\{ \frac{z_j-c_j}{y_{rj}}/y_{rj} < 0 \right\} \rightarrow k \text{ es la columna pivote.}
$$

yrk es el pivote.

Si no existe  $y_{ri}$ ,  $j = 1, \ldots, n$ , negativo, el problema es **infactible**. Parar. **Paso 4.** Calcular una nueva tabla con las mismas operaciones elementales definidas en el algoritmo simplex. Ir al Paso 2.

## Aplicación del algoritmo simplex dual <sup>26</sup>

sujeto a

min  $z = 3x_1 + 2x_2$ sujeto a  $x_1 + 2x_2 > 3$  $-2x_1 + x_2 > 2$  $x_1 + 4x_2 > 7$  $x_1, x_2 \geq 0$ max  $(-z) = -3x_1 - 2x_2$  $-x_1 - 2x_2 < -3$  $2x_1 - x_2 < -2$  $-x_1 - 4x_2 \leq -7$  $x_1, x_2 > 0$  $\rightarrow$ max  $(-z) = -3x_1 - 2x_2 + 0x_3 + 0x_4 + 0x_5$ sujeto a  $-x_1 - 2x_2 + x_3 = -3$  $2x_1 - x_2 + x_4 = -2$  $-x_1 - 4x_2 + x_5 = -7$  $x_1, x_2, x_3, x_4, x_5 > 0$  $x_1$   $x_2$   $x_3$   $x_4$   $x_5$ 3 2 0 0 0 0  $-\frac{1}{2}$  $27/21$ **a**<sub>3</sub>  $\begin{bmatrix} -1 & -2 & 1 & 0 & 0 & -3 \\ 2 & -1 & 0 & 1 & 0 & -2 \end{bmatrix}$ **a**<sub>4</sub>  $\begin{bmatrix} 2 & -1 & 0 & 1 & 0 \\ 0 & 1 & 0 & 0 & 0 \\ 0 & 0 & 0 & 0 & 0 \\ 0 & 0 & 0 & 0 & 0 \\ 0 & 0 & 0 & 0 & 0 \\ 0 & 0 & 0 & 0 & 0 \\ 0 & 0 & 0 & 0 & 0 \\ 0 & 0 & 0 & 0 & 0 \\ 0 & 0 & 0 & 0 & 0 \\ 0 & 0 & 0 & 0 & 0 \\ 0 & 0 & 0 & 0 & 0 \\ 0 & 0 & 0 & 0 & 0 & 0 \\ 0 & 0 & 0 & 0 & 0 & 0 \\ 0 & 0 &$ **a**<sub>5</sub> | −1 | −4 | | 0 0 1 | −7 En la primera tabla hay factibilidad dual.

## Tablas del simplex dual 27 anno 27 anno 27 anno 27 anno 27 anno 27 anno 27 anno 27 anno 27 anno 27 anno 27 ann

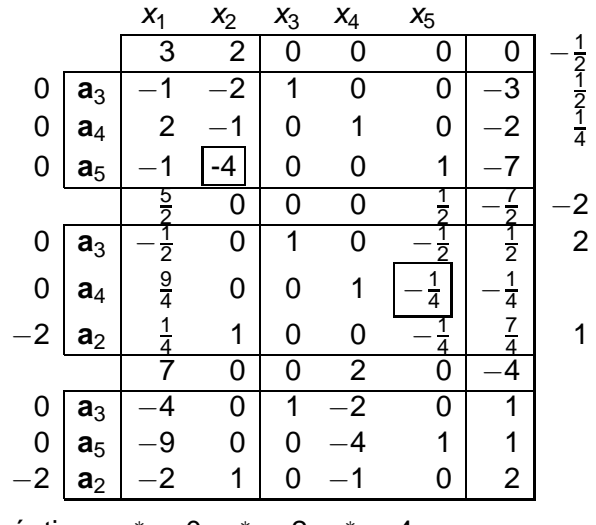

Solución óptima:  $x_1^* = 0$ ,  $x_2^* = 2$ ,  $z^* = 4$ .

- <sup>1</sup> No hay factibilidad dual en la tabla inicial, añadir una restricción artificial.
- <sup>2</sup> No modificar la región de factibilidad del problema.
- <sup>3</sup> Se añade para obtener factibilidad dual en la tabla.
- <sup>4</sup> Restricción artificial:

$$
\sum_{j\in N}x_j
$$

N conjunto de variables con  $z_i - c_i < 0$ .

M valor positivo muy grande.

# Ejemplo <sup>29</sup>

$$
\max z = x_1 + 6x_2
$$
  
sujeto a

 $x_1 + \frac{1}{2}$ 

max  $z = x_1 + 6x_2 + 0x_3 + 0x_4$ sujeto a

$$
x_1 + 2x_2 \le 20
$$
  
\n
$$
x_1 + \frac{1}{2}x_2 \ge \frac{1}{2}
$$
  
\n
$$
x_1 + \frac{1}{2}x_2 \ge \frac{1}{2}
$$
  
\n
$$
x_1 + 2x_2 + x_3 = 20
$$
  
\n
$$
-x_1 - \frac{1}{2}x_2 + x_4 = -\frac{1}{2}
$$
  
\n
$$
x_1, x_2, x_3, x_4 \ge 0
$$

$$
\mathbf{B} = \mathbf{I} = (\mathbf{a}_3 \ \mathbf{a}_4)
$$

| $x_1$                 | $x_2$ | $x_3$           | $x_4$ |   |                 |
|-----------------------|-------|-----------------|-------|---|-----------------|
| -1                    | -6    | 0               | 0     | 0 |                 |
| <b>a</b> <sub>3</sub> | 1     | 2               | 1     | 0 | 20              |
| <b>a</b> <sub>4</sub> | -1    | - $\frac{1}{2}$ | 0     | 1 | - $\frac{1}{2}$ |

No hay factibilidad dual  $\rightarrow$  restricción artificial:  $x_1 + x_2 \leq M$ .

Ejemplo 30 and 30 and 30 and 30 and 30 and 30 and 30 and 30 and 30 and 30 and 30 and 30 and 30 and 30 and 30 and 30 and 30 and 30 and 30 and 30 and 30 and 30 and 30 and 30 and 30 and 30 and 30 and 30 and 30 and 30 and 30 a

Restricción artificial  $\rightarrow$  variable de holgura  $x_5$ .

max  $z = x_1 + 6x_2 + 0x_3 + 0x_4 + 0x_5$ sujeto a

$$
x_1 + 2x_2 + x_3 = 20
$$
  
-x<sub>1</sub> -  $\frac{1}{2}$ x<sub>2</sub> + x<sub>4</sub> = - $\frac{1}{2}$   
x<sub>1</sub> + x<sub>2</sub> + x<sub>5</sub> = M

 $x_1, x_2, x_3, x_4, x_5 \geq 0$ 

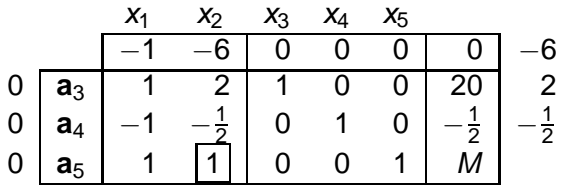

# Algoritmo simplex dual con restricción artificial  $\frac{3}{31}$

#### Objetivo: maximizar.  $B = I$  formada por variables de holgura

**Paso 1.** Construir la tabla inicial.

**Paso 2.** Necesidad de restricción artificial.

- Si ∀**a**<sup>j</sup> ∈ **A** z<sup>j</sup> − c<sup>j</sup> ≥ 0, ir al Paso 3.
- Si ∃**a**<sup>j</sup> ∈ **A** tal que z<sup>j</sup> − c<sup>j</sup> < 0, **añadir una restricción artificial** y hacer un cambio de base.

Entra el vector  $\mathbf{a}_k$  tal que  $\mathsf{z}_k - c_k = \mathsf{min}_j \{ \mathsf{z}_j - c_j / \mathsf{z}_j - c_j < 0 \}.$  Sale el vector de holgura de la restricción artificial. Hacer operaciones elementales. Ir al Paso 3.

**Paso 3.** Factibilidad primal.

- No hay restricción artificial.
	- $\bullet$  Si  $x_{\text{Bi}} > 0$ ,  $i = 1, \ldots, m$ , solución óptima. Parar.
	- Si para algún  $i = 1, \ldots, m$ ,  $x_{\text{Bi}} < 0$ , ir al Paso 4.
- Si hay restricción artificial.
	- Si  $x_{\text{Bi}} > 0$ ,  $i = 1, \ldots, m$  y la variable de holgura de la restricción artificial está en la base con valor positivo, **solución óptima**. Parar.
	- Si  $x_{\text{Bi}} > 0$ ,  $i = 1, \ldots, m$  y la variable de holgura de la restricción artificial no está en la base o siendo básica vale cero, **solución no acotada**. Parar.
	- $\bullet$  Si existe  $x_{\text{Bi}} < 0$  para algún  $i = 1, \ldots, m$ , la solución se puede mejorar. Ir al Paso 4.

**Paso 4.** Cambio de base.

**Sale de la base el vector**  $a_r$  **tal que** 

$$
x_{Br} = \underset{i}{min} \{ x_{Bi}/x_{Bi} < 0 \}
$$

La fila r es la **fila pivote**.

Entra en la base el vector **a**<sup>k</sup> tal que

$$
\frac{z_k-c_k}{y_{rk}}=\max_j\left\{\frac{z_j-c_j}{y_{rj}}/y_{rj}<0\right\}
$$

La columna k es la **columna pivote**.

yrk es el **pivote**.

Si en la fila r no hay y<sub>ri</sub> negativo, **problema infactible**. Parar

**Paso 5.** Nueva tabla haciendo operaciones elementales. Ir al Paso 3.

## Aplicación del algoritmo simplex dual 333 aprileira 33

#### Restricción artificial  $\rightarrow$  problema factible

max z = x<sub>1</sub> + 6x<sub>2</sub> + 0x<sub>3</sub> + 0x<sub>4</sub> m  
sujeto a  

$$
x_1 + 2x_2 + x_3 = 20
$$

$$
-x_1 - \frac{1}{2}x_2 + x_4 = -\frac{1}{2}
$$

$$
x_1, x_2, x_3, x_4 \ge 0
$$

hax  $z = x_1 + 6x_2 + 0x_3 + 0x_4 + 0x_5$ sujeto a

$$
x_1 + 2x_2 + x_3 = 20
$$
  
-x<sub>1</sub> -  $\frac{1}{2}$ x<sub>2</sub> + x<sub>4</sub> =  $-\frac{1}{2}$ 

$$
x_1 + x_2 + x_5 = M
$$

$$
x_1, x_2, x_3, x_4, x_5 \geq 0
$$

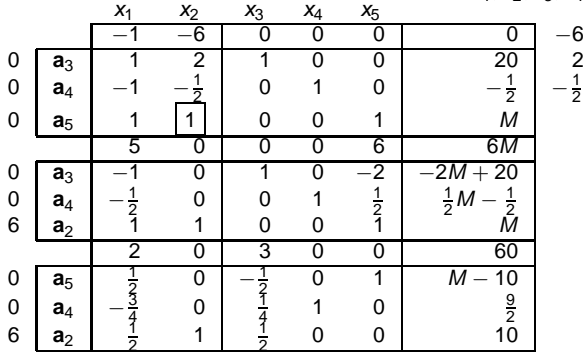

OpenCourseWare, UPV/EHU. Dualidad

# Aplicación del algoritmo simplex dual

#### Restricción artificial → solución no acotada

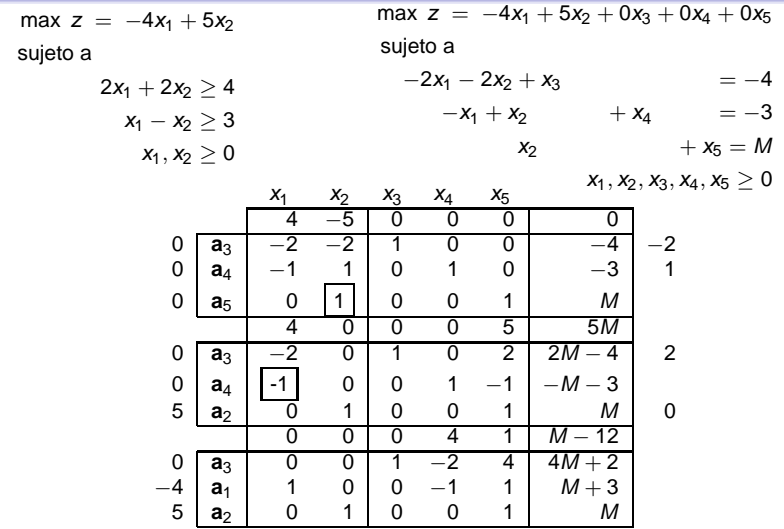

V. holgura de la restricción artificial no básica  $→$  primal no acotado y dual infactible.